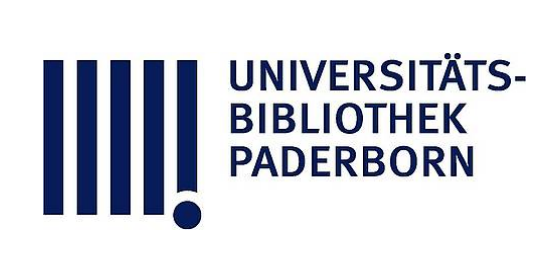

## **Der logarithmische Rechenschieber und sein Gebrauch**

## **Hammer, Ernst**

### **Stuttgart, 1898**

Vorbemerkung.

[urn:nbn:de:hbz:466:1-76882](https://nbn-resolving.org/urn:nbn:de:hbz:466:1-76882)

**Visual \Library** 

# Vorbemerkung.

Obgleich es an Beschreibungen und Anleitungen zum Ge brauch des logarithmischen Rechenschiebers nicht fehlt, glaubte ich doch einer vor einiger Zeit an mich gekommenen Aufforderung zur Herstellung eines weitern solchen Rechenschieber-Heftchens, besonders im Hinblick auf die Bedürfnisse des Unterrichts an der K. Technischen Hochschule Stuttgart, entsprechen zu sollen. Wie andere Rechenschieber-Fabrikanten, wollte auch Herr Albert Nestler in Lahr (Baden), von dem in den letzten Jahren grosse Lieferungen von Rechenschiebern für die Studirenden der hiesigen Technischen Hochschule gemacht worden sind, seinen Instrumente eine besondere Anleitung mitgeben können, die nun auf den folgenden Seiten geboten wird und die die mündliche Anleitung zum grössten Teil zu ersetzen suchen soll. Eine solche mündliche Anleitung durch einen im Gebrauch des Rechenschiebers erfahrenen Rechner bleibt zwar immer die beste, ist aber nicht überal leicht zu haben und besonders im geodätischen Unterricht bei den gegenwärtigen Frequenzzahlen der Übungen an der hiesigen Technischen Hochschule trotz der Vervielfältigung der Übungsstunden kaum mehr zu geben.

Die folgende Gebrauchsanweisung, bei der selbstverständlich ein Leser vorausgesetzt wird, der den Schieber in der Hand hat , wird, wie ich hoffe, den Leser mit der Einrichtung des Rechenschiebers rasch so weit vertraut machen können, dass er durch eigene Übung die grossen Rechenvorteile, die der Schieber bietet, ausnützen lernen wird. Denn wie in andern Dingen, die die Erleichterung des Ziffernrechnens zum Zweck haben, beim Gebrauch der Logarithmentafel u. s. f., kommt es in Beziehung auf den Nutzen, den der Rechenschieber gewähren kann, auf die erlangte Übung an: wer nur gelegentlich nach dem Instrument greift

#### Vorbemerkung.

4

und sich nicht im Ablesen der Skalen die erforderliche Übung verschafft hat, wird seinen Nutzen nicht hoch anschlagen; wer sich genügende Handfertigkeit im Gebrauch des Schiebers angeeignet hat, wird mit dem Unterzeichneten in dem logarithmisc Rechenschieber eine der wichtigsten Erfindungen der praktischen Zahlenrechnung erblicken . Darf man doch sagen, dass der gewöhnliche Rechenschieber für die Genauigkeitsstufe der Rechnung, für die er bestimmt ist, d. h. bei Rechnungen, die nur bis auf  $\frac{1}{1000}$  oder  $\frac{1}{500}$  des Ergebnisses genau zu führen sind, nicht nur dieselben Vorteile wie die logarithmische Ziffernrechnung im Vergleich mit den elementar-arithmetischen Rechenweisen bietet, sondern diese Vorteile weit überbietet: während z. B. beim Multipliziren zweier gegebener Zahlen bei der logarithmischen Ziffernrechnung die Logarithmen dieser beiden Zahlen aufzuschlagen. sodann zu addieren sind und schliesslich für den so erhaltenen Logarithmus die Zahl zu suchen ist, sind bei der Rechenschieberrechnung in demselben Fall ebenfalls eigentlich die Logarithmen der zwei gegebenen Zahlen festzuhalten, aber als Punkte auf je einer nach den Zahlen bezifferten Skala, während das Addieren dieser Logarithmen mechanisch , mit Hilfe von Stab und Zunge am Rechenschieber zu machen ist und das Ablesen des Produkts wieder nur durch Ablesen der Zahl an einer Skala zu geschehen hat. Und nun gar vollends die Proportionsrechnung: hier ersetzt der Rechenschieber nicht etwa nur, wie oft gesagt wird, eine Logarithmentafel von geringer Stellenzahl , sein Wert ist vielmehr der, dass er mit jeder neuen Einstellung des verschie baren Teils, der Zunge, wieder eine vollständige neue, fertig ausgerechnete Zahlentafel vorstellt. Gerade zur Proportionsrechnung , speziell zur Ausrechnung von beliebigen Werten y nach y  $=\frac{a}{b}x$ , wo a und b feste gegebene Zahlen sind, während  $x$  eine beliebige Reihe von gegebenen Zahlen durchläuft, ist der Rechenschieber ein ganz unersetzlic Hilfsmittel , das vor allem in den Händen keines Tech nikers irgend welcher Stellung und irgend welcher Richtung fehlen sollte.

Zu den in der vorliegenden Anleitung gegebenen Zahlenbeispielen ist noch zu bemerken, dass ich absichtlich vermieden

#### Vorbemerkung. 5

habe, "eingekleidete" Aufgaben aus der Ingenieurmechanik oder Maschinenlehre zu verwenden, wie sie sich in den Anleitungen meist finden. Jeder Zweig der Technik hat seine eigenen An wendungsgebiete für den Rechenschieber (einem Architekten wäre wohl einmal zu empfehlen, eine Anzahl von "Hilfskonstruktionen" u. s. f., wie sie in der Perspektive üblich sind, durch etwas Rechenschieber - Arithmetik mit Verwendung des Kantenmassstabs zu ersetzen) und jeder Bau- oder Maschinen-Ingenieur hat Formelzusammenstellungen und Tabellen, wie sie oft in Rechenschieberanleitungen sich finden, anderweit zur Hand (der Maschineningenieu z. B. in dem "Taschenbuch der Hütte"); er wird, wenn er einmal in dem allgemeinen Gebrauch des Rechenschiebers einige Übung besitzt , auch sehr rasch lernen , seinen speziellen Formeln , wo es notwendig ist , die Gestalt zu geben, die für die Anwendung des Rechenschiebers die günstigste ist.

Auch heute noch hat der Rechenschieber, besonders in Deutschland, nicht die Verbreitung, die er verdient, und auch heute noch werden selbst von Solchen, die ihn verwenden, nicht alle Vorteile des Instruments ausgenützt. Habe ich doch vor noch nicht langer Zeit den "Läufer" als vollständig überflüssig bezeichnen hören !

Möchten die folgenden Zeilen wenigstens etwas zur noch weitern Verbreitung der vorstehenden Ansichten beitragen können.

**Stuttgart, November 1897 .**

### **E . Hammer .**

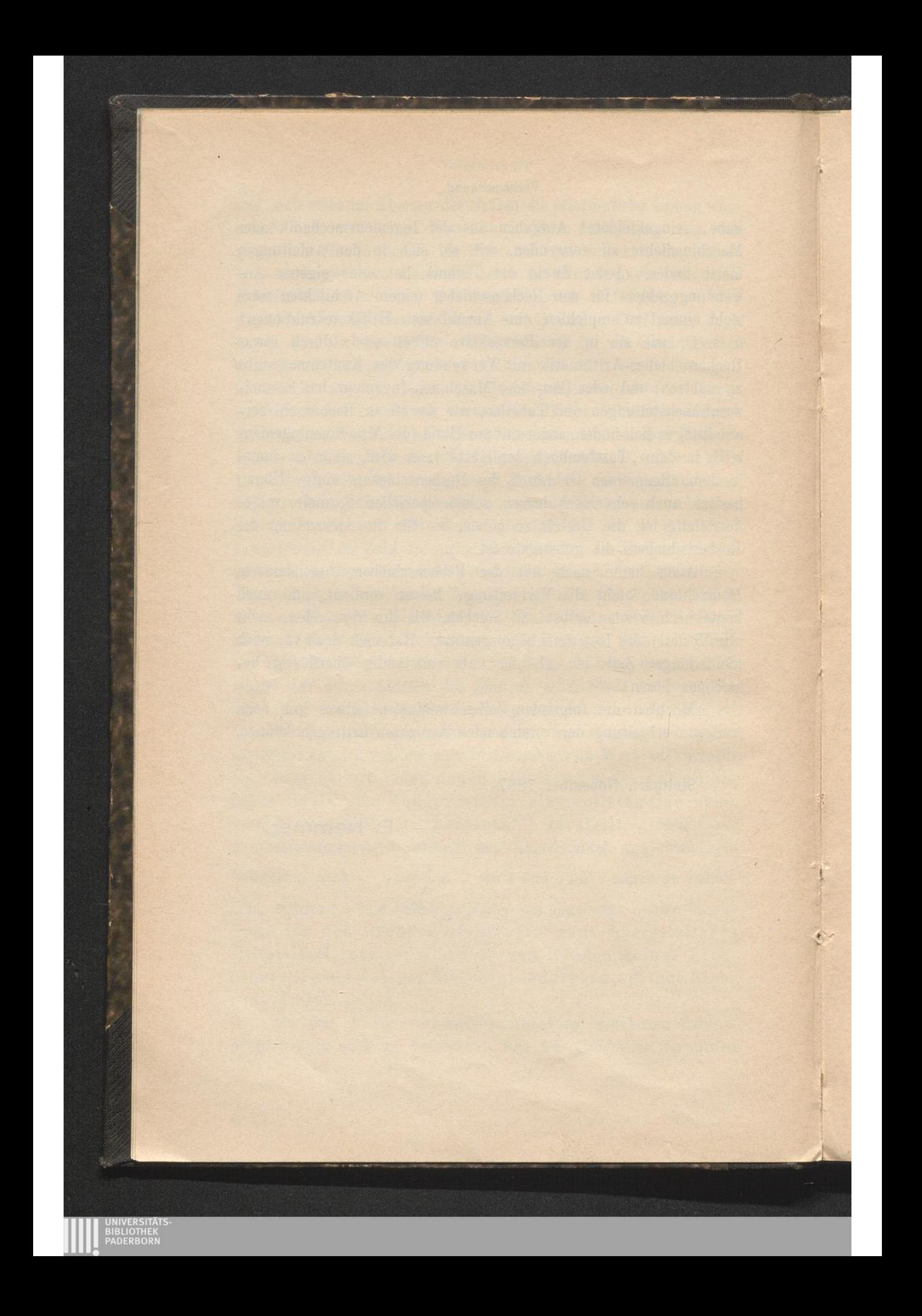